# **Chapter 5: Enhancing Classes**

#### **Presentation slides for**

### **Java Software Solutions**

**for AP\* Computer Science A 2nd Edition**

**by John Lewis, William Loftus, and Cara Cocking**

#### **Java Software Solutions is published by Addison-Wes ley**

Presentation slides are copyright 2006 by John Lewis, William Loftus, and Cara Cocking. All rights<br>Instructors using the textbook may use and modify these slides for pedagogical purposes.<br>AP is a registered trademark of Th

© 2006 Pearson Education

### **References**

- **Recall from Chapter 2 that an object reference variable holds the memory address of an object**
- **Rather than dealing with arbitrary addresses, we often depict a reference graphically as a "pointer" to an object**

**ChessPiece bishop1 = new ChessPiece();**

3

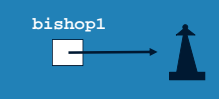

### **Enhancing Classes**

- **Now we can explore various aspects of classes and objects in more detail**
- **Chapter 5 focuses on:**
	- **object references and aliases**
	- **passing objects references as parameters**
	- **the static modifier**
	- **exceptions**
	- **interfaces**
	- **nested classes and inner classes**
	- **dialog boxes**
	- **GUI components, events, and listeners**

# **The null Reference**

- **An object reference variable that does not currently point to an object is called a** *null reference*
- **The reserved word null can be used to explicitly set a null reference:**

**name = null;**

**or to check to see if a reference is currently null:**

**if (name == null) System.out.println ("Invalid");**

1

# **The null Reference**

- **An object reference variable declared at the class level (an instance variable) is automatically initialized to null**
- **The programmer must carefully ensure that an object reference variable refers to a valid object before it is used**
- **Attempting to follow a null reference causes a NullPointerException to be thrown**
- **Usually a compiler will check to see if a local variable is being used without being initialized**

#### **Assignment Revisited**

- **The act of assignment takes a copy of a value and stores it in a variable**
- **For primitive types:**

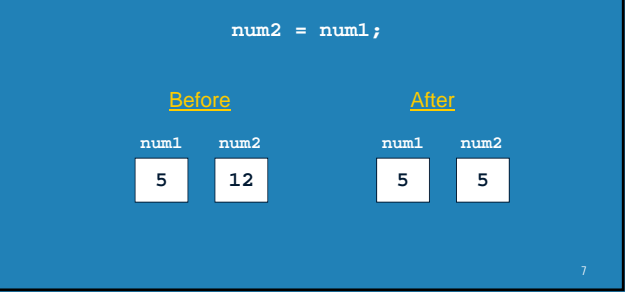

# **The this Reference**

- **The this reference allows an object to refer to itself**
- **That is, the this reference, used inside a method, refers to the object through which the method is being executed**
- **Suppose the this reference is used in a method called tryMe**
- **If tryMe is invoked as follows, the this reference refers to obj1:**

**obj1.tryMe();**

**But in this case, the this reference refers to obj2:**

**obj2.tryMe();**

### **Reference Assignment**

 **For object references, assignment copies the memory location:**

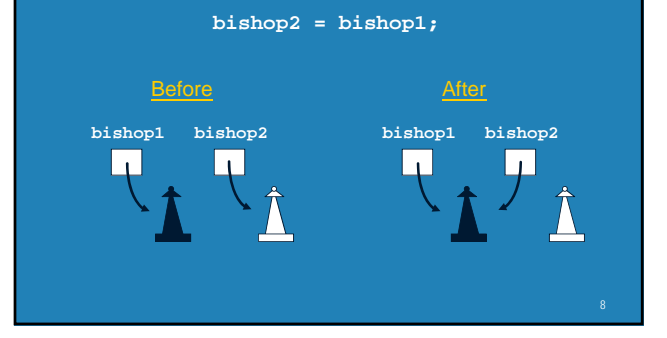

### **Aliases**

- **Two or more references that refer to the same object are called** *aliases* **of each other**
- **One object (and its data) can be accessed using different reference variables**
- **Aliases can be useful, but should be managed carefully**
- **Changing the object's state (its variables) through one reference changes it for all of its aliases**

9

# **Objects as Parameters**

- **Parameters in a Java method are** *passed by value*
- **This means that a copy of the actual parameter (the value passed in) is stored into the formal parameter (in the method header)**
- **Passing parameters is therefore similar to an assignment statement**
- **When an object is passed to a method, the actual parameter and the formal parameter become aliases of each other**

# **Testing Objects for Equality**

 **The == operator compares object references for equality, returning true if the references are aliases of each other**

#### **bishop1 == bishop2**

 **A method called equals is defined for all objects, but unless we redefine it when we write a class, it has the same semantics as the == operator**

#### **bishop1.equals(bishop2)**

 **We can redefine the equals method to return true under whatever conditions we think are appropriate**

### **Passing Objects to Methods**

- **What you do with a parameter inside a method may or may not have a permanent effect (outside the method)**
- **See ParameterPassing.java (page 269)**
- **See ParameterTester.java (page 270)**
- **See Num.java (page 266)**
- **Note the difference between changing the reference and changing the object that the reference points to**

# **The static Modifier**

- **In Chapter 2 we discussed static methods (also called class methods) that can be invoked through the class name rather than through a particular object**
- **For example, the methods of the Math class are static:**

**Math.sqrt (25)**

- **To write a static method, we apply the static modifier to the method definition**
- **The static modifier can be applied to variables as well**
- **It associates a variable or method with the class rather than with an object**

# **Static Methods**

#### **class Helper**

**public static int triple (int num) { int result; result = num \* 3; return result; }**

**Because it is static, the method can be invoked as:**

15

**value = Helper.triple (5);**

# **Static Variables**

- **Static variables are also called** *class variables*
- **Normally, each object has its own data space, but if a variable is declared as static, only one copy of the variable exists**

#### **private static float price;**

- **Memory space for a static variable is created when the class in which it is declared is loaded**
- **All objects created from the class share static variables**
- **The most common use of static variables is for constants**

# **Static Methods**

- **The order of the modifiers can be interchanged, but by convention visibility modifiers come first**
- **Recall that the main method is static; it is invoked by the system without creating an object**
- **Static methods cannot reference instance variables, because instance variables don't exist until an object exists**
- **However, a static method can reference static variables or local variables**

# **The static Modifier**

- **Static methods and static variables often work together**
- **See CountInstances.java (page 273)**
- **See Slogan.java (page 275)**

# **Exception Handling**

- **Java has a predefined set of exceptions and errors that can occur during execution**
- **A program can deal with an exception in one of three ways:**
	- **ignore it**
	- **handle it where it occurs**
	- **handle it an another place in the program**

# **Exceptions**

- **An** *exception* **is an object that describes an unusual or erroneous situation**
- **Exceptions are** *thrown* **by a program, and may be**  *caught* **and** *handled* **by another part of the program**
- **A program can be separated into a normal execution flow and an** *exception execution flow*
- **An** *error* **is also represented as an object in Java, but usually represents a unrecoverable situation and should not be caught**

#### **Exception Handling**

- **If an exception is ignored by the program, the program will terminate abnormally and produce an appropriate message**
- **The message includes a** *call stack trace* **that indicates the line on which the exception occurred**
- **The call stack trace also shows the method call trail that lead to the attempted execution of the offending line**
- **See Zero.java (page 277)**

19

# **The throw Statement**

- **Exceptions are thrown using the** *throw* **statement**
- **Usually a throw statement is nested inside an if statement that evaluates the condition to see if the exception should be thrown**
- **The following statement throws a NoSuchElementException:**

**throw new NoSuchElementException();**

**See Throwing.java (page 278)**

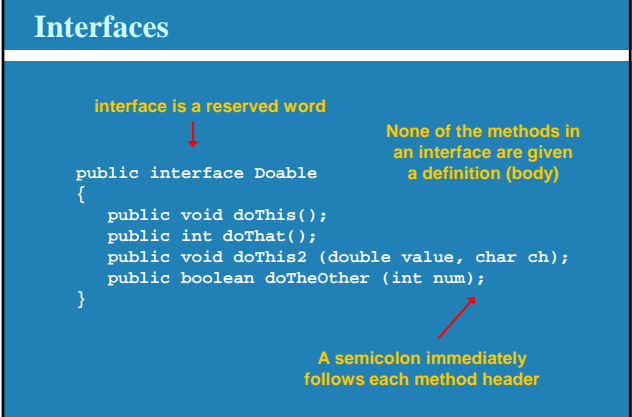

# **Interfaces**

- **A Java** *interface* **is a collection of abstract methods and constants**
- **An** *abstract method* **is a method header without a method body**
- **An abstract method can be declared using the modifier abstract, but because all methods in an interface are abstract, usually it is left off**
- **An interface is used to establish, as a formal contract, a set of methods that a class will implement**

# **Interfaces**

- **An interface cannot be instantiated**
- **Methods in an interface have public visibility by default**
- **A class formally implements an interface by**
	- **stating so in the class header**
	- **providing implementations for each abstract method in the interface**
- **If a class asserts that it implements an interface, it must define all methods in the interface**

#### **Interfaces**

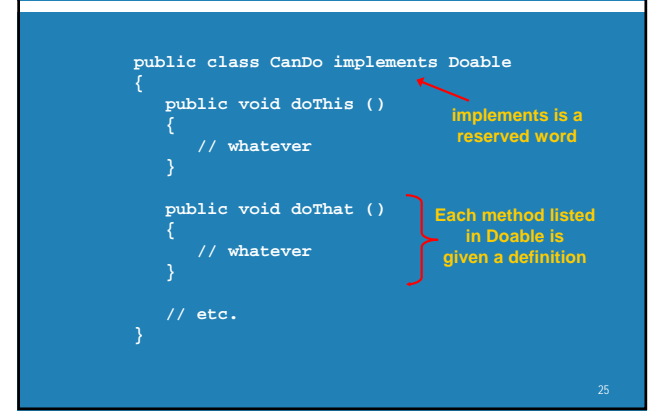

#### **Interfaces**

- **A class can implement multiple interfaces**
- **The interfaces are listed in the implements clause**
- **The class must implement all methods in all interfaces listed in the header**

**class ManyThings implements interface1, interface2**

**// all methods of both interfaces**

**}**

# **Interfaces**

- **A class that implements an interface can implement other methods as well**
- **See Complexity.java (page 279)**
- **See Question.java (page 281)**
- **See MiniQuiz.java (page 282)**
- **In addition to (or instead of) abstract methods, an interface can contain constants**
- **When a class implements an interface, it gains access to all its constants**

# **Interfaces**

- **The Java standard class library contains many helpful interfaces**
- **The Comparable interface contains an abstract method called compareTo, which is used to compare two objects**
- **The String class implements Comparable, giving us the ability to put strings in lexicographic order**
- **The List interface is implemented by classes that represent an ordered collection of elements.**
- **The Iterator interface contains methods that allow the user to move easily through a collection of objects**

# **The Comparable Interface**

- **The Comparable interface provides a common mechanism for comparing one object to another**
	- **if (obj1.compareTo(obj2) < 0) System.out.println ("obj1 is less than obj2");**
- **The result is negative is obj1 is less that obj2, 0 if they are equal, and positive if obj1 is greater than obj2**
- **When a programmer writes a class that implements the Comparable interface, it should follow this intent**
- **It's up to the programmer to determine what makes one object less than another**

#### **Iterator and ListIterator Interfaces**

- **The Iterator and ListIterator interfaces provide a means of moving through a collection of objects, one at a time**
- **The hasNext method returns a boolean result (true if there are items left to process)**
- **The next method returns the next object in the iteration**
- **The remove method removes the object most recently returned by the next method**
- 31 **The ListIterator interface has additional methods (add and set) that insert or replace an element in the list**

# **The List Interface**

- **The List interface represents an ordered collection of elements**
- **The size method returns the number of elements in the list**
- **The add method adds an element to the list**
- **The iterator and listIterator methods return iterators of the elements in the list**

### **Identifying Classes and Objects**

- **During the design stage, classes and objects need to be identified**
- **As a start, examine the program requirements**
- **Objects are generally nouns**
- **A class represents a group of objects with similar behavior**
- **For example, to represent products, we may need a class called Product**
- **Strike a good balance between classes that are too general and those that are too specific**

# **Designing Classes**

- **When designing a class, there are two pieces of information to think about:**
	- **State (how an object is represented)**
	- **Behavior (what an object does)**
- **The state becomes the instance variables of an object**
- **The behavior becomes the methods**
- **When thinking about behavior, you should think about how others might want to use the object**

# **Nested Classes**

- **A nested class has access to the variables and methods of the enclosing class, even if they are declared private**
- **In certain situations this makes the implementation of the classes easier because they can share information easily**
- **Furthermore, the nested class can be protected by the enclosing class from external use**
- **This is a special relationship and should be used with care**

# **Nested Classes**

- **In addition to containing data and methods, a class can contain other classes**
- **A class declared within another class is called a**  *nested class*

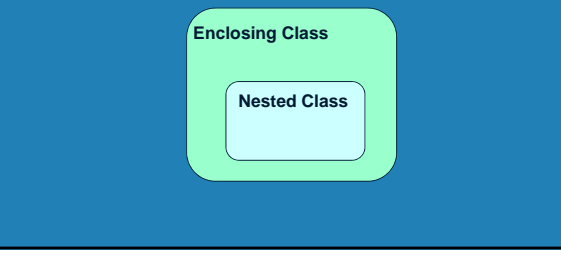

# **Nested Classes**

- **A nested class produces a separate bytecode file**
- **If a nested class called Inside is declared in an outer class called Outside, two bytecode files are produced:**

**Outside.class**

#### **Outside\$Inside.class**

 **Nested classes can be declared as static, in which case they cannot refer to instance variables or methods**

#### **Inner Classes**

- **A nonstatic nested class is called an** *inner class*
- **An inner class is associated with each instance of the enclosing class**
- **An instance of an inner class can exist only within an instance of an enclosing class**

# **The EvenOdd Program**

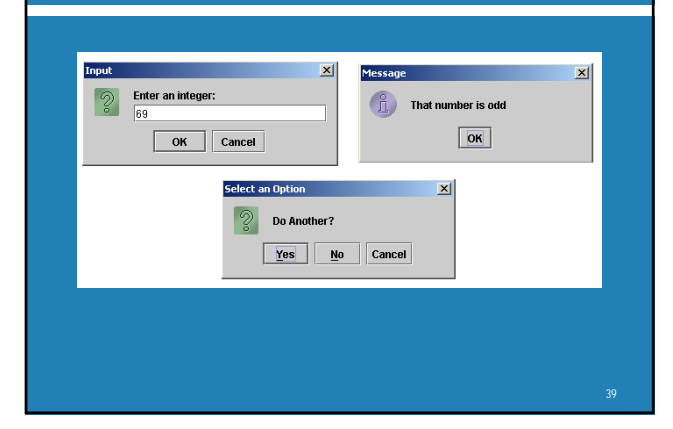

# **Dialog Boxes**

- **A** *dialog box* **is a graphical window that pops up on top of any currently active window for the user**
- **The Swing API contains a class called JOptionPane that simplifies the creation and use of basic dialog boxes**
- **There are three categories of JOptionPane dialog boxes**
	- **A** *message dialog* **displays an output string**
	- **An** *input dialog* **presents a prompt and a single input text field**
	- **A** *confirm dialog* **presents the user with a simple yes-or-no question**
- **See EvenOdd.java (page 294)**

# **Graphical User Interfaces**

- **A Graphical User Interface (GUI) is created with at least three kinds of objects**
	- **components**
	- **events**
	- **listeners**
- **A GUI** *component* **defines a screen element to display information or allow the user to interact with the program**
	- **buttons, text fields, labels, menus, etc.**
- **A** *container* **is a special component that holds and organizes other components**
	- **dialog boxes, applets, frames, panels, etc.**

#### **Events**

- **An** *event* **is an object that represents some activity to which we may want to respond**
- **For example, we may want our program to perform some action when the following occurs:**
	- **the mouse is moved**
	- **a mouse button is clicked**
	- **the mouse is dragged**
	- **a graphical button is clicked**
	- **a keyboard key is pressed**
	- **a timer expires**
- **Events often correspond to user actions, but not always**

#### **Events and Listeners**

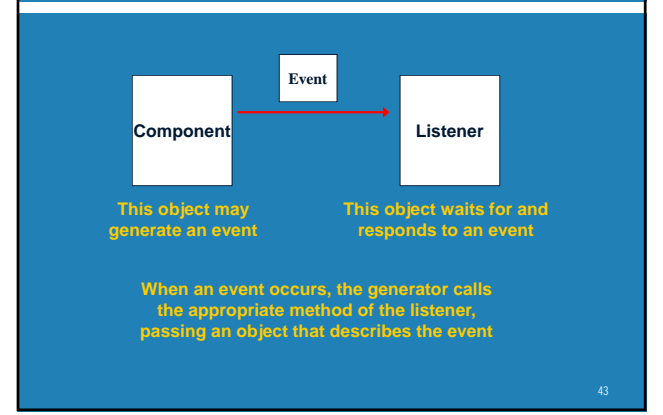

### **Events and Listeners**

- **The Java standard class library contains several classes that represent typical events**
- **Components, such as an applet or a graphical button, generate (fire) an event when it occurs**
- **Other objects, called** *listeners***, wait for events to occur**
- **We can write listener objects to do whatever we want when an event occurs**
- **A listener object is often defined using an inner class**

# **Listener Interfaces**

- **We can create a listener object by writing a class that implements a particular** *listener interface*
- **The Java standard class library contains several interfaces that correspond to particular event categories**
- **For example, the MouseListener interface contains methods that correspond to mouse events**
- **After creating the listener, we** *add* **the listener to the component that might generate the event to set up a formal relationship between the generator and listener**

# **Creating GUIs**

- **To create a program with a GUI:** • **define and set up the components**
	- **create listener objects**
	- **set up the relationships between the listeners and the**
	- **components which generate events of interest**
	- **define what happens in response to each event**
- **A** *push button* **is a component that allows the user to initiate an action with the press of the mouse button**
	- **defined by the JButton class**
	- **generates an** *action event*
- **A** *label* **is a component that displays a line of text (or an image, or both)**
	- **defined by the JLabel class**

#### **The PushCounter Program**

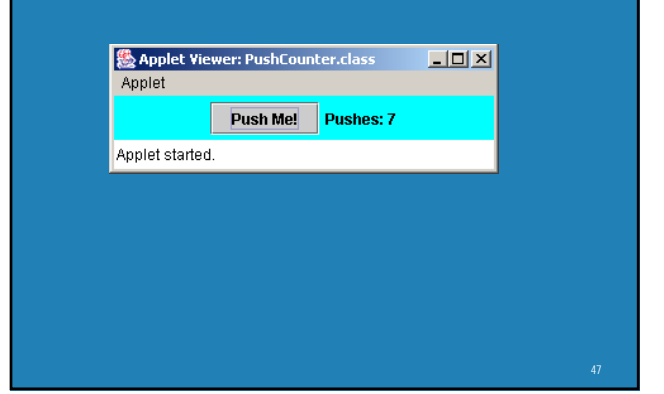

# **Creating GUIs**

- **The init method of an applet can be used to set up the GUI and add each component to the applet container**
- **The Swing version of the Applet class is called JApplet**
- **In a JApplet, components are added to the applet's**  *content pane*

46

- **The content pane is retrieved using the getContentPane method**
- **A JButton generates an** *action event*
- **See PushCounter.java (page 297)**

# **Action Listeners**

- **The interface corresponding to an action event is called ActionListener, which defines only one method, called actionPerformed**
- **The ButtonListener inner class implements the ActionListener interface in the PushButton program**
- **When the button is pushed, the JButton object invokes the actionPerformed method, passing it an ActionEvent**
- **The listener method may or may not make use of the event object passed to it**

# **GUI Applications**

- **A** *frame* **is a container component used for standalone GUI-based applications**
- **A** *panel* **is a container, but unlike a frame, it cannot be displayed on its own**
	- **it must be added to another container**
	- **it helps organize the components in a GUI**
- **See Fahrenheit.java (page 300)**
- **See FahrenheitGUI.java (page 302)**

#### **Summary**

#### **Chapter 5 has focused on:**

- **object references and aliases**
- **passing objects references as parameters**
- **the static modifier**
- **exceptions**
- **interfaces**
- **nested classes and inner classes**
- **dialog boxes**
- **GUI components, events, and listeners**

# **The Fahrenheit Program**

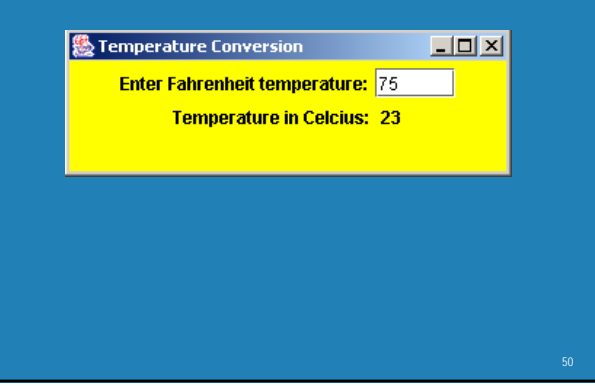